Overview

Preliminaries

Byte Order

Socket API

Establishing a

connection Send and

Receive

Exercise 3

Material

#### **Exercise 3: Sockets**

Operating Systems UE 2022W

David Lung, Florian Mihola, Andreas Brandstätter, Axel Brunnbauer, Peter Puschner

> Technische Universität Wien Computer Engineering Cyber-physical Systems

> > 2022-12-06

#### Overview

Inter-process communication

Overview Preliminaries

Considered so far...

Sockets

Sockets
Socket API
Establishing a connection

Send and Receive

Exercise 3

Material

Exchanging data between processes on the same system

- ▶ Explicit synchronization between unrelated processes
  - Shared Memory
  - Semaphores
- Implicit synchronization between related processes
  - Blocking read- and write operations
  - Non-related processes via sockets
  - Related processes via unnamed pipes

#### Today...

Exchanging data via sockets - either on the same system or over a network

Implicit synchronization between unrelated processes

## Byte Order or Endianness

Overview

Preliminaries

Byte Order

,

# Sockets Socket API Establishing a connection Send and

Receive

Exercise 3

Material

Sequential ordering of bytes in memory

**int** 
$$i = 0x12345678$$
; // 8 hex digits = 4 bytes

- Little endian: little end first = least significant byte first

  Byte address &i &i+1 &i+2 &i+3

  Byte content  $0 \times 78 = 0 \times 56 = 0 \times 34 = 0 \times 12$
- Big endian: big end first = most significant byte first

  Byte address &i &i+1 &i+2 &i+3

  Byte content  $0 \times 12$   $0 \times 34$   $0 \times 56$   $0 \times 78$
- ► Byte order in memory depends on processor architecture (x86 is little endian)
- When writing multiple bytes, program must take care of byte order
- Network byte order is big endian

```
Exercise 3:
Sockets
```

## Byte Order or Endianness

Overview

Preliminaries

Byte Order

#### Sockets

Socket API
Establishing a

Send and Receive

Exercise 3

Material

Write bytes explicitely in little endian order:

```
int i = 0x12345678;
uint8_t buf[sizeof(int)];
int pos;
for (pos = 0; pos < sizeof(int); pos++)
    buf[pos] = i >> 8 * pos;

fwrite(buf, sizeof(int), 1, out);
```

Read bytes explicitely in little endian order:

```
uint8_t buf[sizeof(int)];
fread(buf, sizeof(int), 1, in);

int i = 0;
int pos;
for (pos = 0; pos < sizeof(int); pos++)
    i |= (int)buf[pos] << 8 * pos;

// i == 0x12345678</pre>
```

## Byte Order or Endianness

Overview

Preliminaries

Byte Order

#### Sockets

Socket API Establishing a

connection Send and Receive

Exercise 3

Material

#### uint32\_t htonl(uint32\_t netlong)

► Convert a 32-bit from host byte order to network byte order

#### uint32\_t ntohl(uint32\_t netlong)

► Convert a 32-bit integer from network byte order to host byte order

#### Sockets

Socket API Establishing a connection

Send and Receive

Exercise 3

- What is a socket?
  - Method for interprocess communication (IPC)
  - Either on a single host or between different hosts in a network (or via internet)
- Common scenario: communication between a client and a server
- Sockets are handled like files
  - ► Each socket gets a file descriptor
  - Reading and writing to the associated file descriptor

Send and Receive

Exercise 3

- Sockets are an interface to the transport layer of a communication protocol
  - Direct communication between client and server: no need to know the network layout
  - ► Sockets do not implement application protocols (HTTP, FTP, ...)
- Connection-oriented, bidirectional and reliable communication channel
- ▶ The connection is established between two endpoints
  - Endpoint on server side: Server IP + known port number
  - ▶ Endpoint on client side: Client IP + unused port number

#### Sockets

Address families and socket types

#### Overview

Preliminaries

Byte Order

#### Sockets

Socket API Establishing a connection

Send and Receive

Exercise 3

- Address family (network layer)
  - ▶ Internet Protocol, version 4 (IPv4)  $AF\_INET \rightarrow man 7 ip$
  - Internet Protocol, version 6 (IPv6) AF\_INET6 (IPv6) → man 7 ipv6
  - Unix Domain Sockets (local IPC) AF\_UNIX → man 7 unix
- Socket type
  - Connection-oriented sockets (stream based)
    - ► SOCK STREAM, default for IP is TCP
      - Connection is identified by two endpoints
  - Connection-less sockets (datagram/message based)
    - SOCK\_DGRAM, default for IP is UDP

#### Client-Server Example

Overview

Preliminaries
Byte Order

Sockets

Socket API

Establishing a connection

Send and Receive

Exercise 3

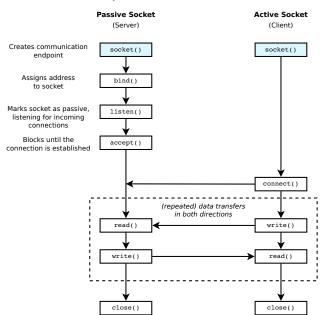

```
Exercise 3:
```

## System Call: socket()

Overview

Preliminaries
Byte Order

Sockets

Socket API Establishing a

connection Send and

Receive

Exercise 3

Material

```
int socket(int family, int type, int protocol)
```

Creates a communication endpoint (socket)

```
family address family type socket type protocol communication protocol to be used
```

- address family + type usually imply protocol
- ▶ 0 for default-protocol
- Return value: File descriptor of the newly created socket or -1 on failure (→ errno)

```
int sockfd = socket(AF_INET, SOCK_STREAM, 0);
if (sockfd < 0)
    // error</pre>
```

## Client-Server Example

Overview

Preliminaries
Byte Order

Sockets

Socket API

Establishing a connection

Send and Receive

Exercise 3

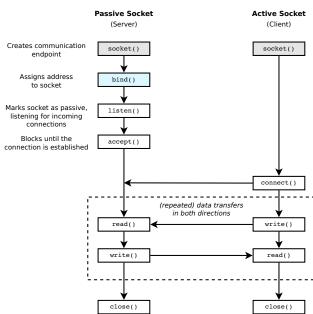

## System Call: bind()

Overview

Preliminaries

Byte Order

Sockets

Socket API Establishing a

connection Send and

Send and Receive

Exercise 3

- ► Assigns the specified address to a socket

  socket file descriptor of the socket

  address data structure with the desired address

  addr\_len size of the address data structure
- ▶ Return value: 0 on success, -1 on failure ( $\rightarrow$  errno)

```
struct sockaddr_in *sa;
...

if (bind(sockfd, sa, sizeof(struct sockaddr_in)) < 0)
    // error</pre>
```

## Client-Server Beispiel

Overview

Preliminaries
Byte Order

Sockets

Socket API

Establishing a connection

Send and Receive

Exercise 3

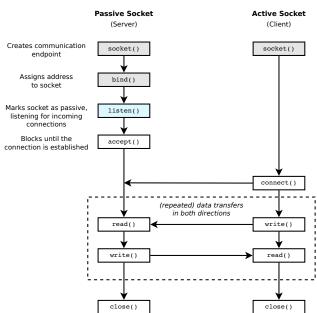

Socket API Establishing a

connection Send and

Receive

Exercise 3

Material

#### int listen(int socket, int backlog)

- Listen for connections on a socket (= mark it as passive)
- ► For connection-oriented protocols only

```
socket socket file descriptor
backlog number of connection requests, which are
managed in a queue by the OS, until the
server accepts them
```

▶ Return value: 0 on success, -1 on failure ( $\rightarrow$  errno)

```
if (listen(sockfd, 1) < 0)
// error</pre>
```

#### Client-Server Example

Overview

Preliminaries
Byte Order

Sockets

Socket API

Establishing a connection

Send and Receive

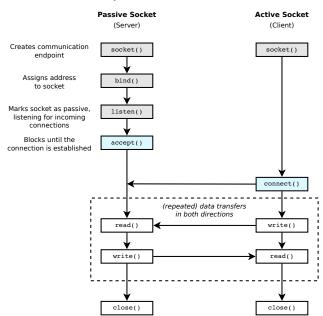

```
Exercise 3:
Sockets
```

Overview

Preliminaries
Byte Order

Socket API

Establishing a

Send and

Receive

Exercise 3

Lxercise

Material

## System Call: accept()

Accept a new connection on a socket (passive, server)
 socket socket file descriptor
 address pointer to a sockaddr structure where the

address pointer to a sockaddr structure where the address of the connecting socket is returned (actual type depends on protocol, e.g. sockaddr\_in), NULL possible

addr\_len pointer to the size of the structure in address

- ▶ Blocks if there is no pending request
- Returns a new socket (file descriptor) for the first pending connection or -1 on error ( $\rightarrow$  errno)

```
int connfd = accept(sockfd, NULL, NULL);
if (connfd < 0)
    // error</pre>
```

```
Exercise 3:
```

## System Call: connect()

Overview

Preliminaries
Byte Order

Socket API

Establishing a

Send and Receive

Exercise 3

Material

▶ Initiate a connection (active, client)

```
socket socket file descriptor
address address of the server (destination)
addr_len size of the address structure
```

- Returns after the connection has been established
- ▶ The operating system of the client selects an arbitrary, unused port

```
struct sockaddr_in server_addr;
...
if (connect(sockfd, &server_addr, sizeof(server_addr)) < 0)
    // error</pre>
```

```
Exercise 3:
Sockets
```

## getaddrinfo(3)

Overview

Preliminaries

Byte Order

Socket API

Establishing a

connection
Send and

Receive

Exercise 3

Material

int **getaddrinfo**(const char \*node, const char \*service, const struct addrinfo \*hints, struct addrinfo \*\*res)

- Create a suitable socket address with getaddrinfo(3) node Hostname (e.g. "localhost", "173.194.44.232", "google.com") or NULL (for usage with bind()) service port no. or name of service (e.g. "80", "http") hints Selection criteria res Destination address for the resulting addrinfo structure (filled by getaddrinfo)
- Returns 0 on success or an error code (no use of errno!)
- ► See also gai\_strerror(3) and freeaddrinfo(3)

```
Exercise 3:
Sockets
```

## Example: getaddrinfo()

Client

Overview

Preliminaries
Byte Order

Sockets

Socket API

Establishing a connection

Send and

Receive

Exercise 3

```
struct addrinfo hints, *ai;
memset(&hints, 0, sizeof hints);
hints.ai family = AF INET;
hints.ai socktype = SOCK STREAM;
int res = getaddrinfo("localhost", "1280", &hints, &ai);
if (res != 0) {
    // error
int sockfd = socket(ai->ai family, ai->ai socktype,
                    ai->ai protocol);
if (sockfd < 0) {
   // error
if (connect(sockfd, ai->ai addr, ai->ai addrlen) < 0) {</pre>
    // error
freeaddrinfo(ai):
```

```
Exercise 3: Sockets
```

## Example: getaddrinfo()

Server

Overview

Preliminaries

Byte Order

Sockets

Socket API

Establishing a

Send and

Receive

Exercise 3

```
struct addrinfo hints, *ai;
memset(&hints, 0, sizeof hints);
hints.ai family = AF INET;
hints.ai socktype = SOCK STREAM;
hints.ai flags = AI PASSIVE;
if (res != 0) {
   // error
int sockfd = socket(ai->ai family, ai->ai socktype,
                 ai->ai protocol);
if (sockfd < 0) {
   // error
if ( bind(sockfd, ai->ai addr, ai->ai addrlen) < 0) {</pre>
   // error
freeaddrinfo(ai):
```

Establishing a connection

Send and

Receive

Exercise 3

Material

getaddrinfo replaces the obsolete function gethostbyname

- gethostbyname does not support IP version 6 and is obsolete
- Most of the C socket examples that can be found online still use the old gethostbyname
- ➤ You must not use gethostbyname and related functions (i.e. gethostbyaddr, gethostbyname2, gethostent\_r, gethostbyaddr\_r, gethostbyname\_r, gethostbyname2\_r, ...) during the exercises or the exams!

## Client-Server Example

Overview

Preliminaries

Byte Order

Sockets

Socket API

Establishing a connection

Send and Receive

Exercise 3

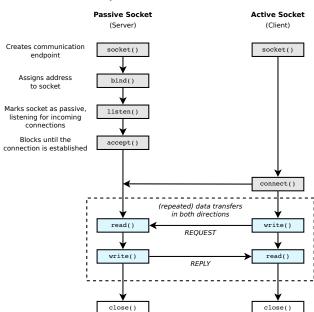

```
Exercise 3:
Sockets
```

#### Send and Receive

write(2) and read(2)

Overview

Preliminaries

Byte Order

Sockets
Socket API
Establishing a connection

Send and Receive

Exercise 3

Material

- ► After the connection has been established, the file descriptor of the socket is used to read and write data
- ▶ Use read and write the same way as with files

➤ You can also use the Stream I/O with fdopen() (take care with buffering, use fflush() to send the data!)

#### Send and Receive

Overview

Preliminaries
Byte Order

Sockets
Socket API
Establishing a

Send and Receive

Exercise 3

Material

Stream I/O - Example without error handling

```
struct addrinfo hints, *ai;
memset(&hints, 0, sizeof(hints));
hints.ai family = AF INET;
hints.ai socktype = SOCK STREAM;
getaddrinfo("neverssl.com", "http", &hints, &ai);
int sockfd = socket(ai->ai family, ai->ai socktype,
                    ai->ai protocol);
connect(sockfd, ai->ai addr, ai->ai addrlen);
FILE *sockfile = fdopen(sockfd, "r+");
fputs("GET / HTTP/1.1\r\nHost: neverssl.com\r\n\r\n",
      sockfile):
fflush(sockfile): // send all buffered data
char buf[1024];
while (fgets(buf, sizeof(buf), sockfile) != NULL)
    fputs(buf, stdout);
```

Add error handling to this code!

## Send and Receive

send(2) and recv(2)

Overview

Preliminaries

Byte Order

Sockets
Socket API
Establishing a

Send and Receive

Exercise 3

Material

int send(int socket, const void \*msg, size\_t msg\_len, int flags)

int recv(int socket, void\* buf, size\_t buf\_len, int flags)

- Spezializations of write und read for sockets
- ► Return value and first three arguments same as for write und read
- Additional argument: flags
  - MSG\_DONTWAIT Non-blocking send/receive
  - MSG\_WAITALL Block until all data was received (exceptions: error, signal received)

#### Client-Server Example

Overview

Preliminaries
Byte Order

Sockets

Socket API

Establishing a connection

Send and Receive

Exercise 3

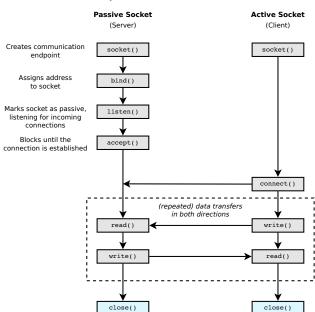

Sockets
Socket API
Establishing a connection

Send and Receive

Exercise 3

Material

- ► Set options on a socket (see man page for full list: setsockopt(2), socket(7), ip(7))
- Useful to avoid the error "Address already in use" (EADDRINUSE) with bind upon restarting your server program (otherwise the port remains unusable for approximately 1 min after the server was terminated)

Send and Receive

Exercise 3

Material

#### Client and server for HTTP

- ► 3A: Client
- ▶ 3B: Server
- ▶ IPC via stream-oriented sockets
- Implement a subset of the HTTP (HyperText Transfer Procotol), used for requesting websites
- ▶ Your server can serve files to a web browser (e.g. Firefox)
- Your client can request files from webservers (unfortunately most webservers require HTTPS)
  - http://pan.vmars.tuwien.ac.at/osue/
  - http://neverssl.com/
  - http://www.nonhttps.com/

#### Material

Overview

Preliminaries
Byte Order

#### Sockets

Socket API Establishing a connection

Send and Receive

Exercise 3

Material

- ▶ OSUE-Wiki: Sockets http://wiki.vmars.tuwien.ac.at/sockets
- The GNU C Library Reference Manual, Ch. 12 (Stream I/O), Ch. 16 (Sockets) http:

//www.gnu.org/software/libc/manual/html\_node/

Beej's Guide to Network Programming http://beej.us/guide/bgnet/